# **Tickets**

Make sure that your tickets module is enabled before configuring the tickets module (! module tickets to enable, and ! module list to see if it's enabled).

# **Setting Up Tickets Module**

The command used for setting up the tickets module is pobox, which has a set of other subcommands that allows you to edit the module's current settings without the need to remember several commands. The tickets module allows for a modmail system in which your community members can interact with your staff about issues, suggestions, reports, etc.

The list below details the minimum needed permissions in order for the tickets module to function:

- View Channels
- Send Messages
- Embed Links
- Manage Channels (to open and close ticket system channels)

## Pobox

As previously stated, this is the only command needed for the configuration of the tickets module. The other commands within the tickets module are solely used for moderation purposes, aside from ! send .

Make sure that your tickets module is enabled before configuring the tickets module (! module tickets to enable, and ! module list to see if it's enabled).

### **Required Permissions (Staff)**

- Send Messages
- Attach Images
- Embed Links (Admin)

## **Syntax**

!pobox subcommand [input or arguments to set]

### **Examples**

Instead of the conventional example list and because there are many subcommands for the pobox command, a

detailed table for all the subcommands and their applicable inputs are listed below.

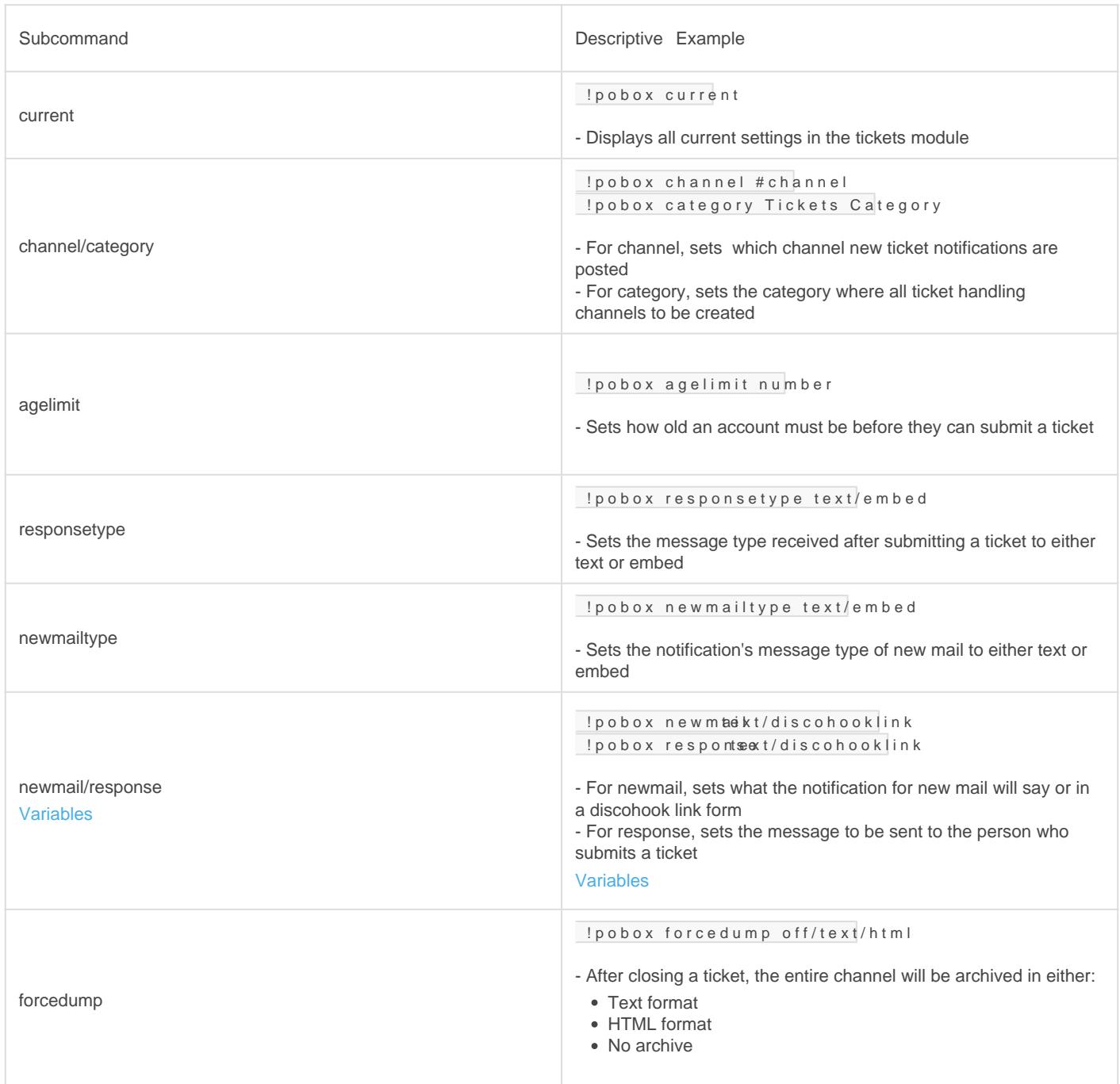

#### NewMail & Response Variables

NOTE: When using newmaand respons you are allowed to use multiple variables listed below.

These variables can be used anywhere in the message.

The variables listed below provide a more tailored response and notification system for your modmail tickets system. As a reminder, these variables can be used anywhere in the responser newmail

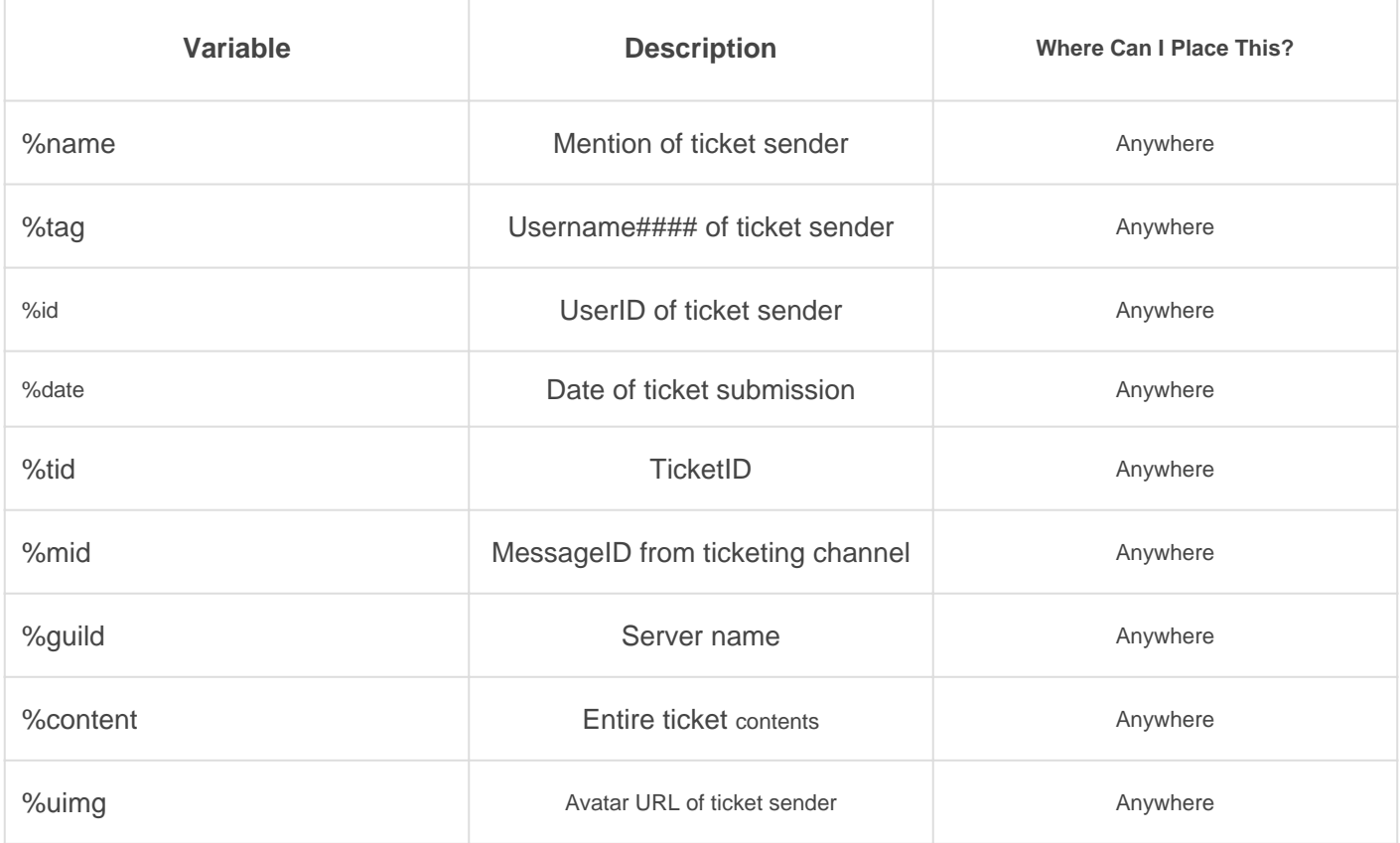

# **Moderation Commands**

The commands listed below are used solely for moderation purposes. It's possible to allow some of these commands for trusted senior moderators with the allow command. Restricting the command to a certain channel helps instill a process for your staff to utilize in the community's tickets system.

This table will get an update soon.

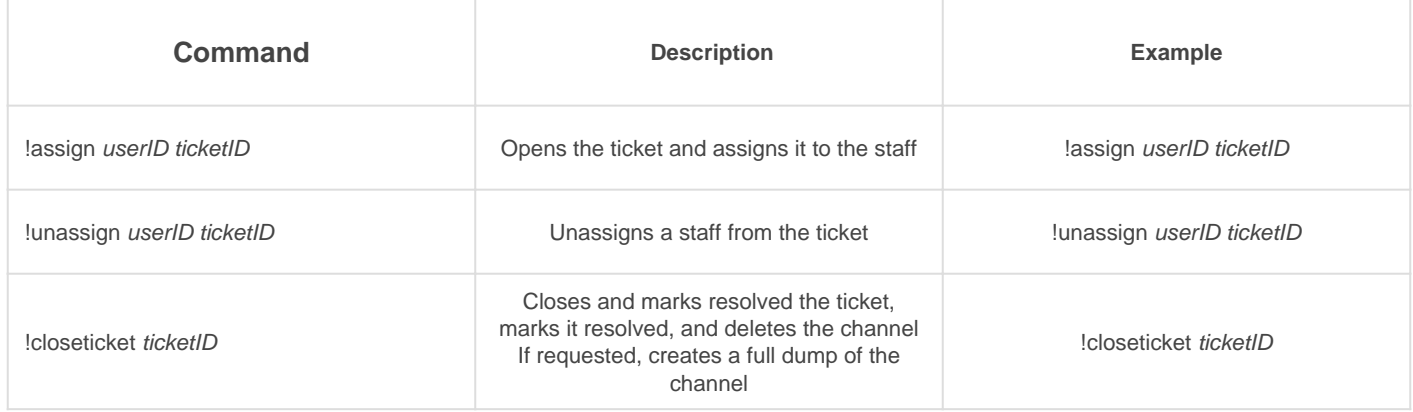

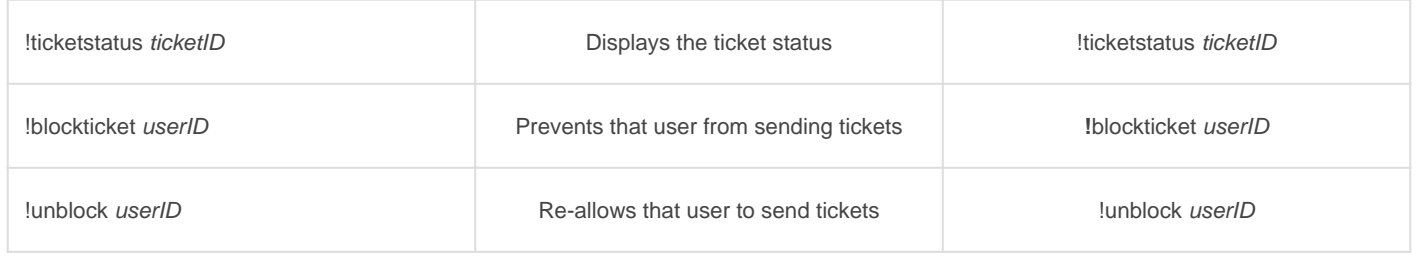

## Send (Public Command)

Anyone can use this command except for those in panicd or muted.

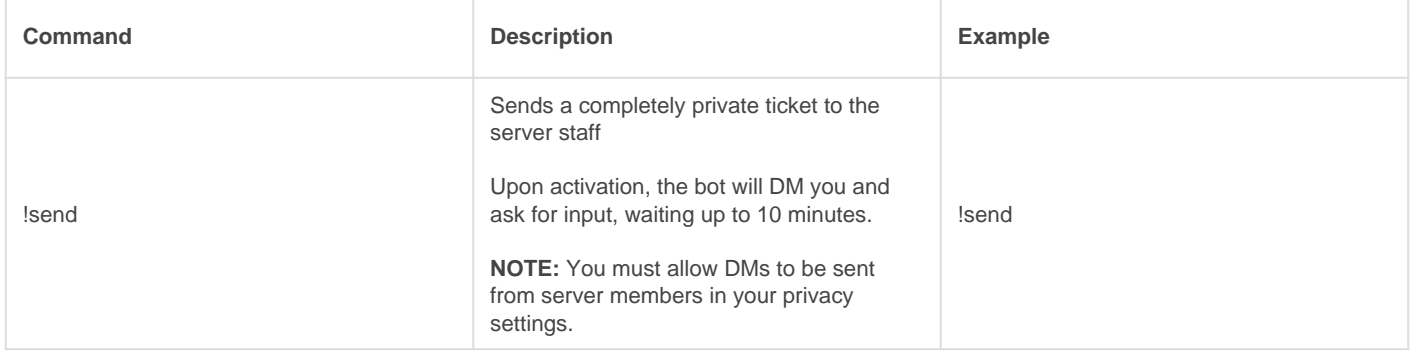

FAQ

#### Q. Will kicking Gaius reset the bot?

- No, kicking/banning Gaius will never reset your settings or [prefix.](https://docs.gaiusbot.me/books/gaius/page/welcome-to-the-gaius-cicereius-docs#bkmrk-prefix)

#### Q. How do I see all the commands?

- The [help command](https://docs.gaiusbot.me/books/play/page/welcome-to-the-gaius-play-docs#bkmrk-help-command) is man's best friend (not dogs).

## Video

Not yet available

If you have or find a video on Gaius specifically for what is covered in this documentation page, you can send the info to Fairy ? ?#0001 via DM (You must be in the [support server](https://discord.gg/C7SxkVh) in order to make contact).

# Points of Interest

[Staff Handbook](https://docs.gaiusbot.me/books/gaius/page/handbook) [Bot Logging/Exlog](https://docs.gaiusbot.me/books/gaius/page/botlog) [Verification Module](https://docs.gaiusbot.me/books/gaius/page/verification) [Anti-Spam Protection](https://docs.gaiusbot.me/books/gaius/page/anti-spam) [Wordlist Filtering](https://docs.gaiusbot.me/books/gaius/page/banned-words)

([Top of Page\)](https://docs.gaiusbot.me/books/play/page/welcome-to-the-gaius-play-docs#top)

[Previous Page](https://docs.gaiusbot.me/books/gaius/page/welcome) | [Next page](https://docs.gaiusbot.me/books/gaius/page/roles)

Revision #26 Created Sun, Mar 29, 2020 11:28 AM by [Tommyfoxy2](https://docs.gaiusbot.me/user/1) Updated Mon, Sep 13, 2021 1:41 AM by [Fairy](https://docs.gaiusbot.me/user/4)